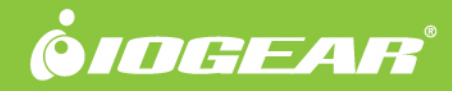

### GUC3020DW6

# USB 3.0 to DVI/HDMI/VGA External Video Card

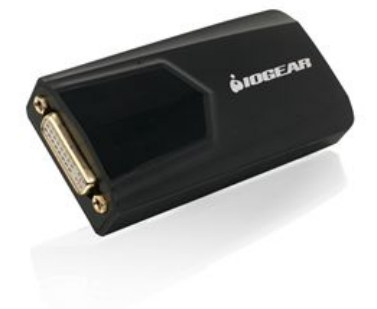

## **USB 3.0 to DVI External Video Card / USB 3.0 to DVI/HDMI/VGA Adapter**

The IOGEAR USB 3.0 External DVI Video Card instantly adds an additional high resolution DVI display through your USB 3.0 port. Simply install the driver, plug the adapter into the USB 3.0 port and you're ready to go.

Extends your desktop across an additional display, allowing you to increase your productivity like never before. While reading email on one display, open attachments on the other display, or expand spreadsheets across both monitors. In graphics programs you can increase your work area by putting all your pallets on the second display.

Additionally, no power supply is needed as the USB 3.0 to DVI External Video Card is powered through the USB cable. One DVI to HDMI plus one DVI to VGA adapter(s) are also included.

- Easily connect additional DVI monitors to a USB 3.0 port
- Extend or mirror your desktop with multiple monitors
- Supports resolutions up to 2048x1152 at 32-bit color
- Supports Full HD 1080P video streaming
- Bus Powered No external power supply needed
- Add up to six\* external displays via USB 3.0 ports • Includes DVI to VGA and DVI to HDMI Adapter
- 
- Applications
- Office Use:
	- View large spreadsheets across two screens with display continuity
	- Multitask more effectively without overlapping windows

Open attachments on one screen while reading the e-mail on Graphid Nusether

Use second display for pallets & tools Data Enthy entropiects across 2 screens

- Type documents on one screen while viewing reference material on the other
- Using a notebook you can add multiple screens

\*Requires six USB 3.0 ports. Not recommended to connect with USB hubs. DisplayLink driver does not work on MacOS 10.13.4 and above - [learn more](http://www.displaylink.com/downloads/macos)

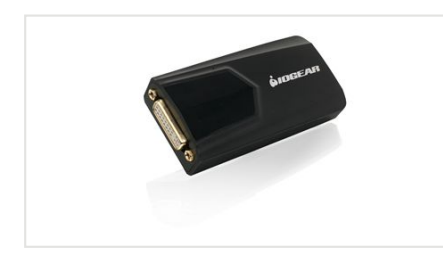

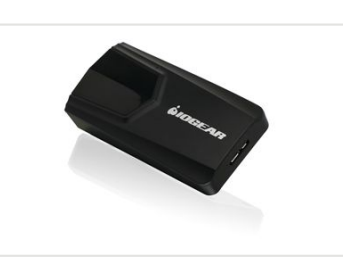

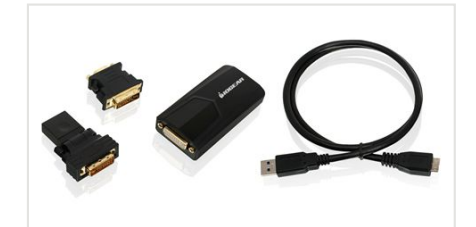

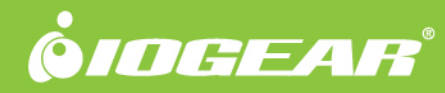

#### How does frwark?

- Install driver and then connect one end of USB 3.0 cable to your computer
- Connect other end of USB 3.0 cable to the GUC3020DW6
- Connect the GUC3020DW6 to monitor using a DVI cable
- (DVI cable not included)

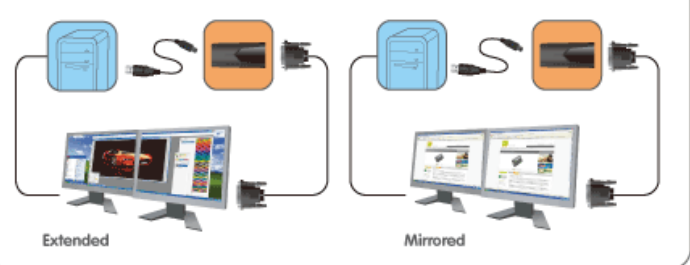

#### **Requirements**

#### System OS:

- Windows® 7
- Windows® 8
- Windows® 8.1
- Windows® 10
- Intel-based Apple
- computers running MAC OS X 10.6 or later
- 
- System Memory:  $\bullet$
- Minimum: 2GB RAM  $\bullet$
- Recommended: 4GB RAM or more when using multiple GUC3020DW6 units
- 
- System Hardware:  $\bullet$
- USB 3.0 port
- 1.2GHz or faster processor with SSE2 support
- Microsoft DirectX 10 (Windows® 8.1) / DirectX9 (Windows® 7 or Windows® 8) or later graphics device with WDDM driver
- 30MB of free disk space
- Intel-based Apple computers running MAC OS X 10.6 or later
- 
- $\bullet$ Display:
- DVI Display or projector with HDMI connector

• 1 X GUC3020DW6

**Package Contents**

- USB 3.0 to DVI External Video Card
- 1 X DVI to HDMI Adapter
- 1 X DVI to VGA Adapter
- 1 X USB 3.0 Type A to Micro-USB Type B Cable
- 1 X Installation CD
- 1 X Quick Start Guide
- 1 X Warranty Card

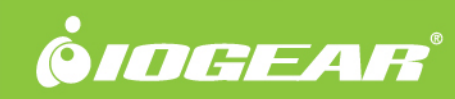

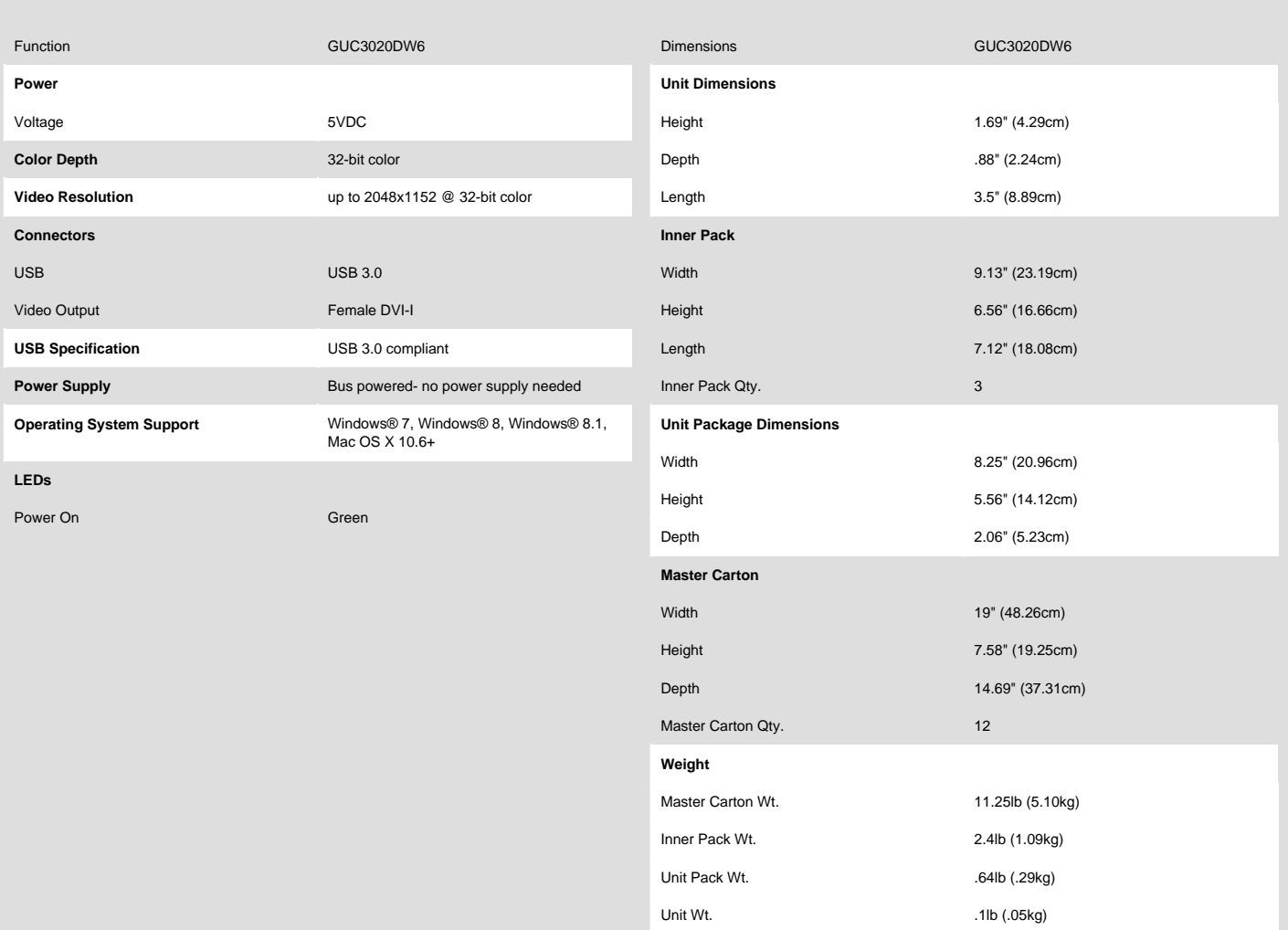